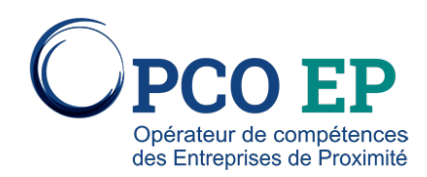

# GOOGLE ANALYTICS

# Contenu pédagogique

MODULE 1. DECOUVERTE DE L'ANALYSE D'AUDIENCE

MODULE 2. PRESENTATION DE L'INTERFACE

MODULE 3. INSTALLATION DE GOOGLE ANALYTICS

MODULE 4. PARAMETRAGE INITIAUX

MODULE 5. CONTROLER LES PERFORMANCES DE SON SITE

MODULE 6. CREER ET CONTROLER DES RAPPORTS

MODULE 7. ANALYSER LES RAPPORTS

L'acquisition d'audience devient de plus en plus complexe, il est déterminant de comprendre la provenance et les attentes de vos visiteurs.

La mise en place d'une stratégie analytique vous permettra de comprendre des internautes sur votre site, d'identifier les points bloquants et de faciliter la conversion de vos visiteurs en contact qualifiés.

#### **DBJECTIF**

• Faire ses premiers pas avec l'analyse d'audience • Découvrir l'interface de Google Analytics • Comprendre les bases de Google

#### **PUBLIC CONCERNÉ**

Responsable de site web, responsables e-marketing et ecommerce, entrepreneurs….

## **PRÉREQUIS**

Avoir les bases minimales de la pratique informatique

## **MÉTHODES PÉDAGOGIQUES**

Powerpoint, un PC par personne, une large place est accordée aux questions/réponses afin que chaque participant puisse comprendre.

**DURÉE**